#### PYTHON FOR PHYSICISTS

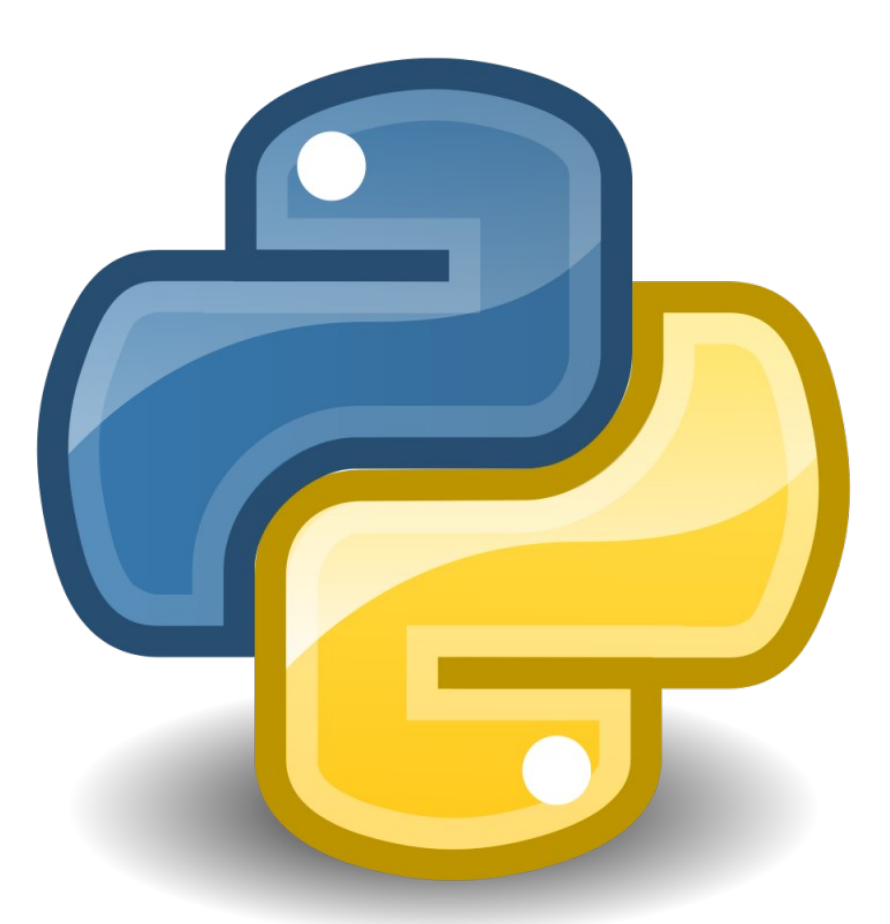

Dr Lucia Fonseca de la Bella

# **Outline**

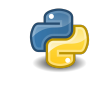

Ż

Ż

- **Basics**
- Think like a programmer  $\bigoplus$ 
	- if statement
- elif clause දි
- else clause بالمباري
- t<br>C Summary
	- Quizz.py

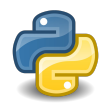

### **Basics**

- Data types
	- Integer 3
	- Float .6
	- Boolean True, False
- Arithmetic operators

+, -, \*, /, %, \*\*, //

• Assignment operators

$$
=
$$
,  $+ =$ ,  $- =$ ,  $*$ 

• Comparisson operators

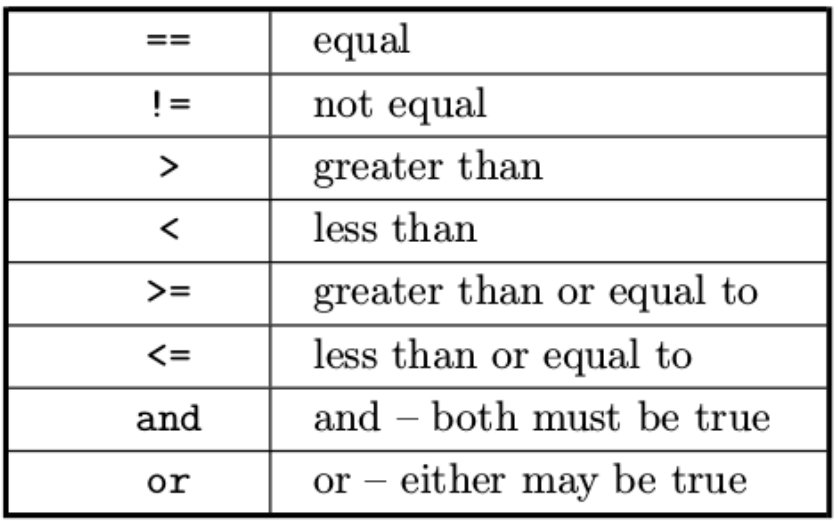

• Functions: print()

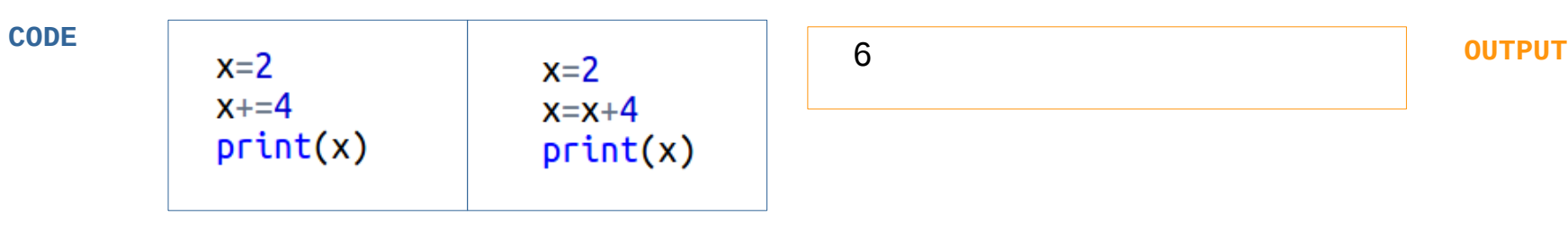

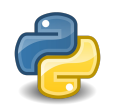

## Think like a programmer

- We want to check whether a number x is negative, positive or null.
- How do we do that?

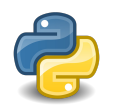

## Think like a programmer

- We want to check whether a number x is negative, positive or null.
- How do we do that?

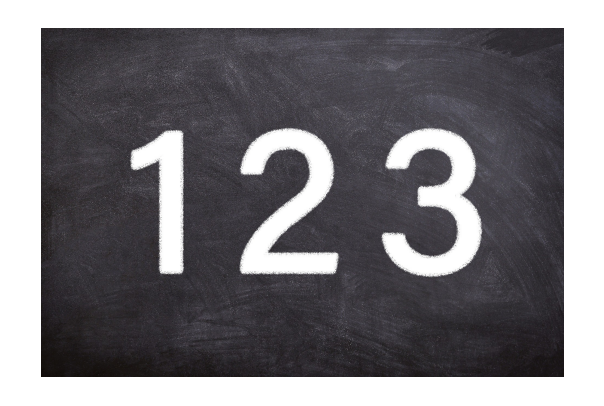

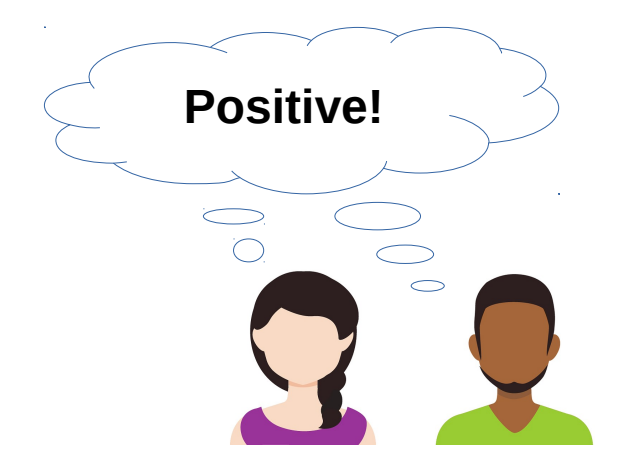

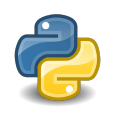

## Think like a programmer

- We want to check whether a number x is negative, positive or null.
- How do we do that?

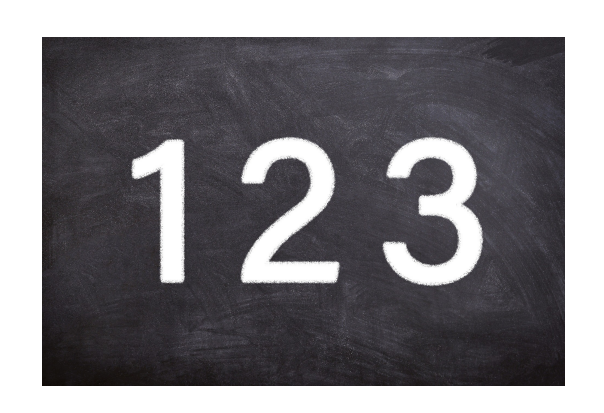

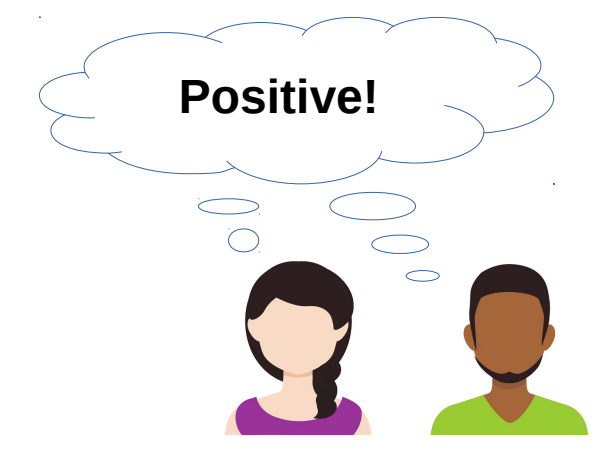

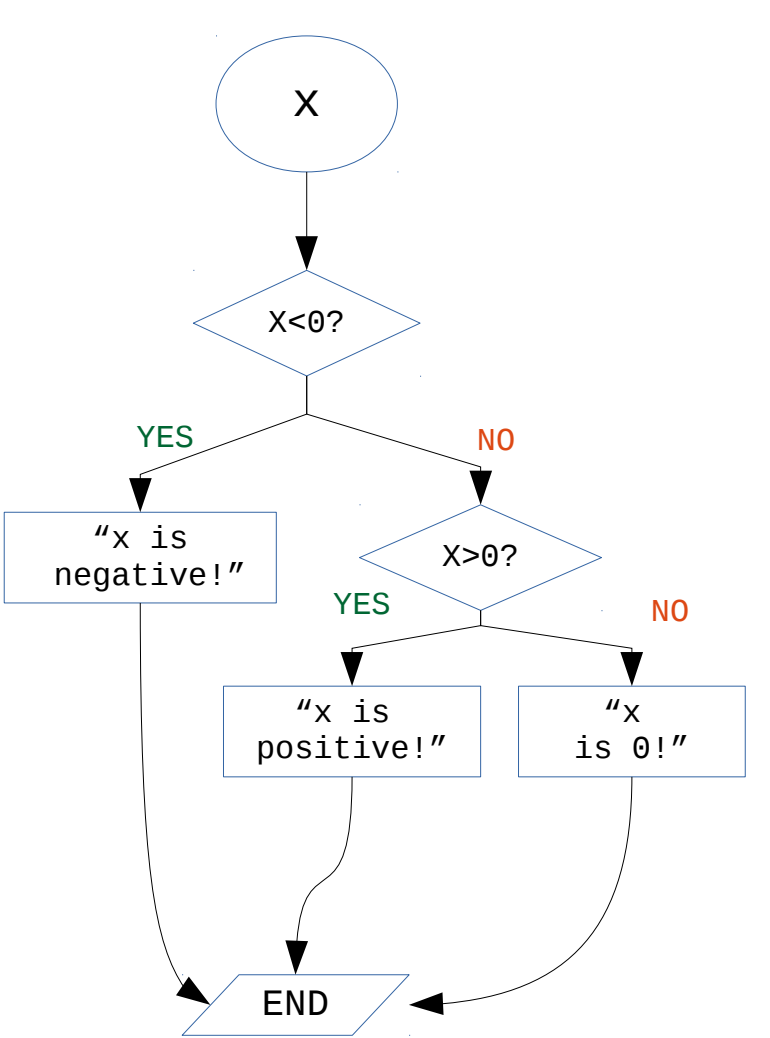

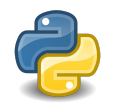

An if statement is a conditional statement that runs or skips code based on whether a condition is true or false.

**Syntax:**

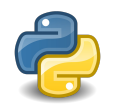

An if statement is a conditional statement that runs or skips code based on whether a condition is true or false.

#### **Syntax:**

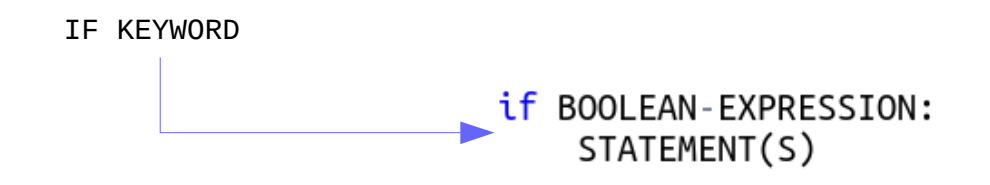

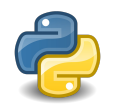

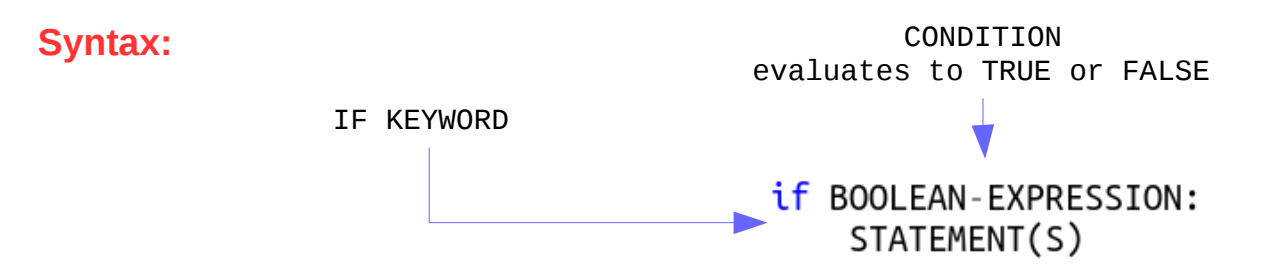

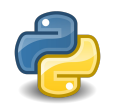

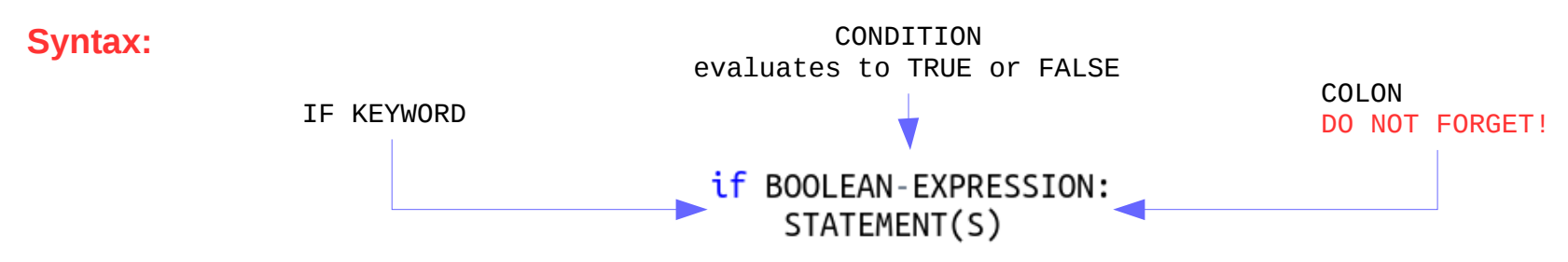

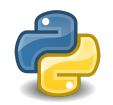

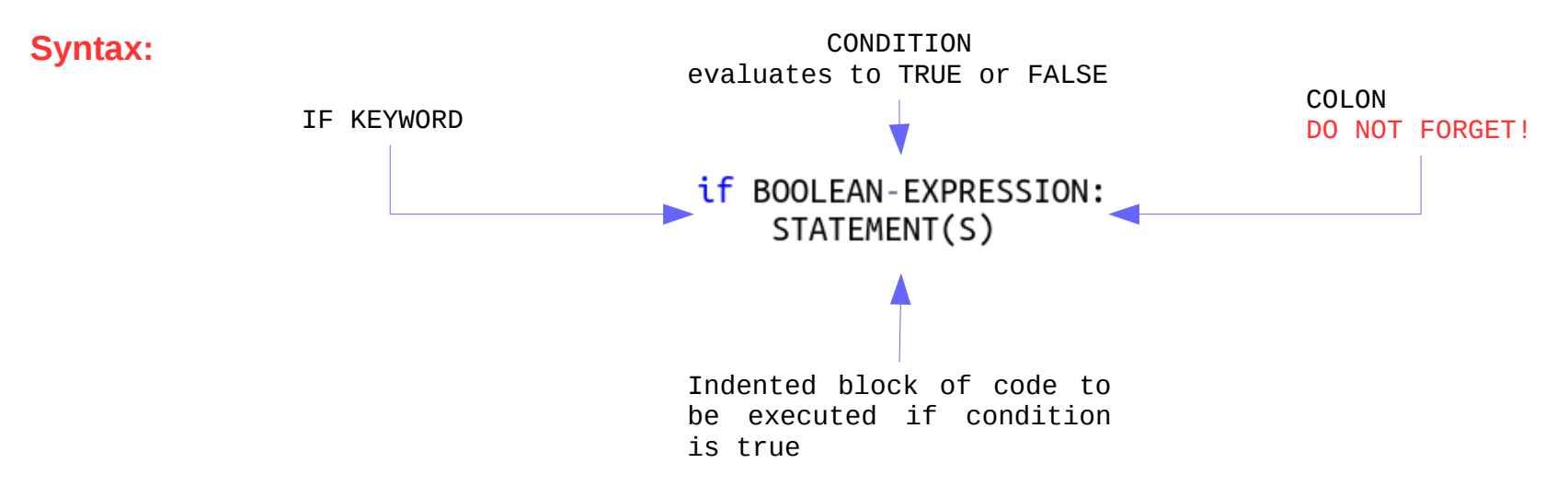

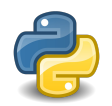

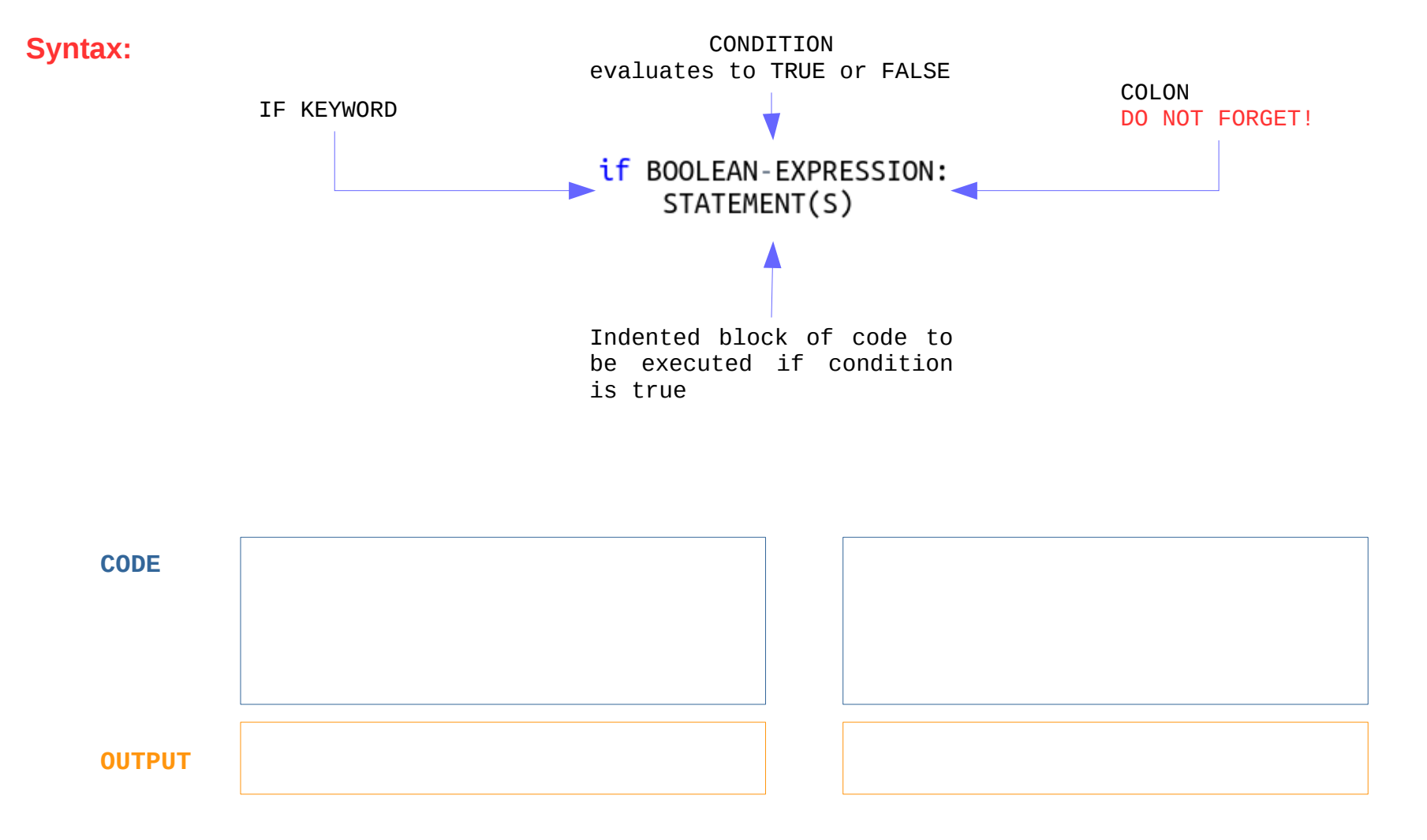

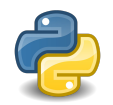

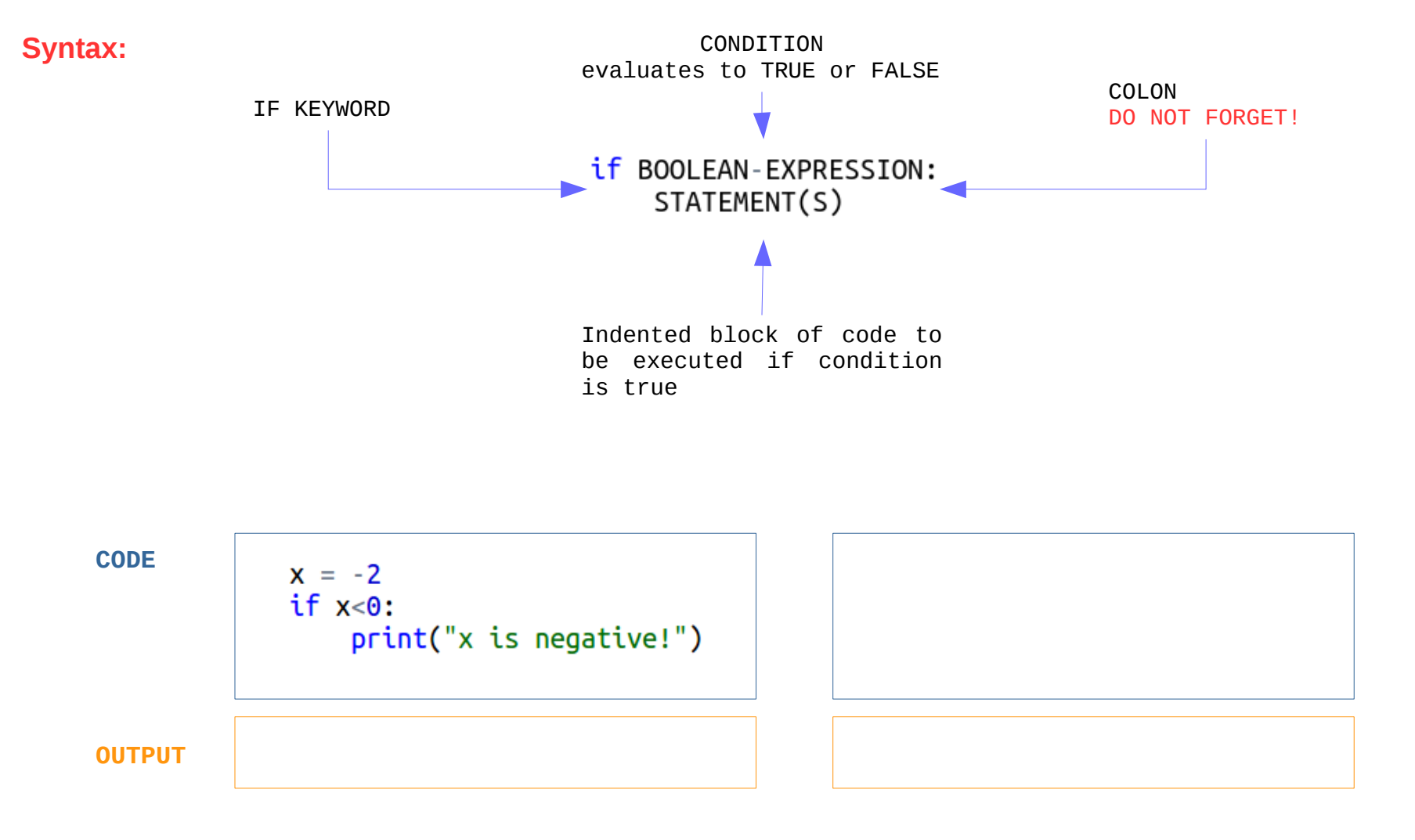

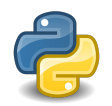

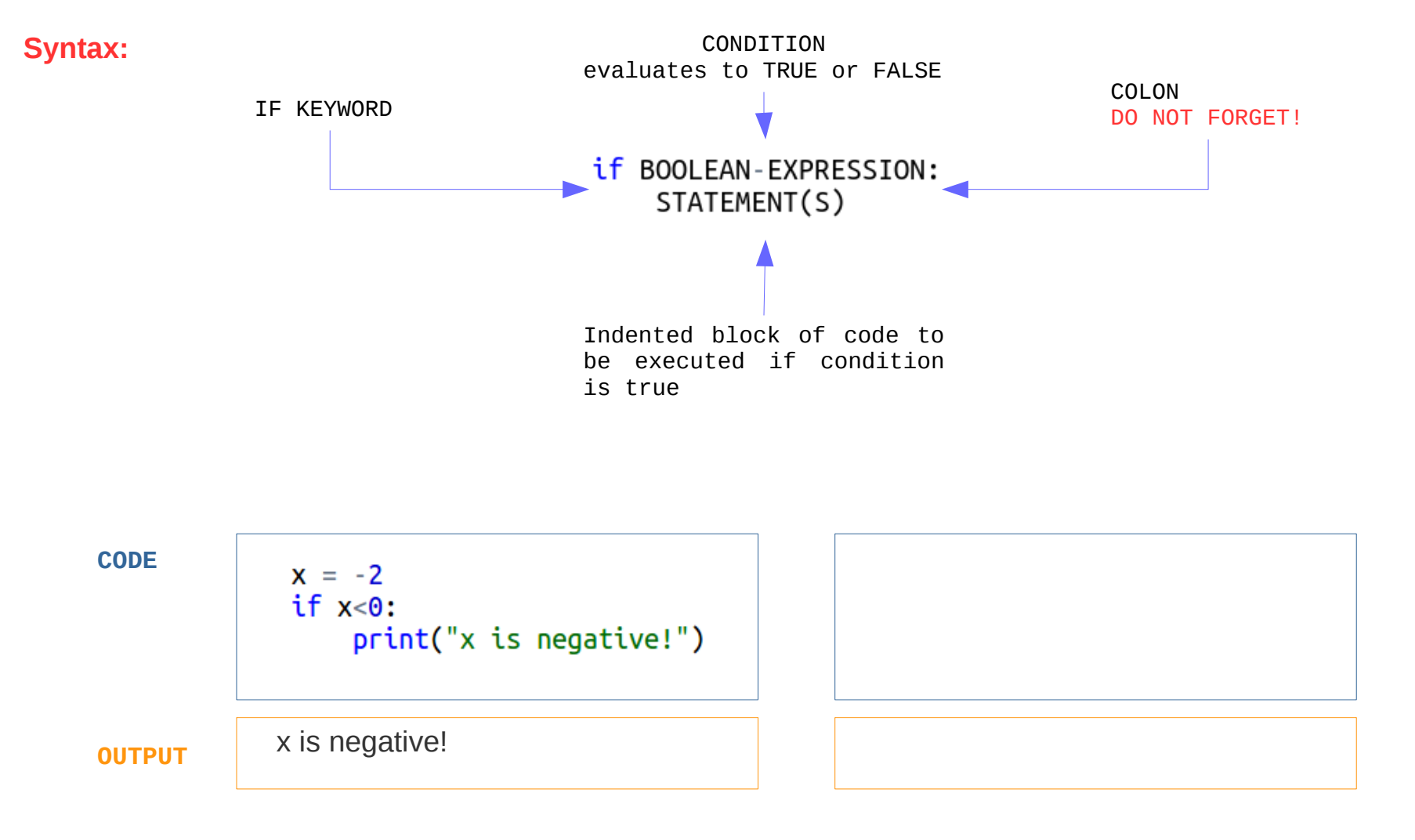

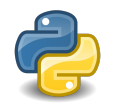

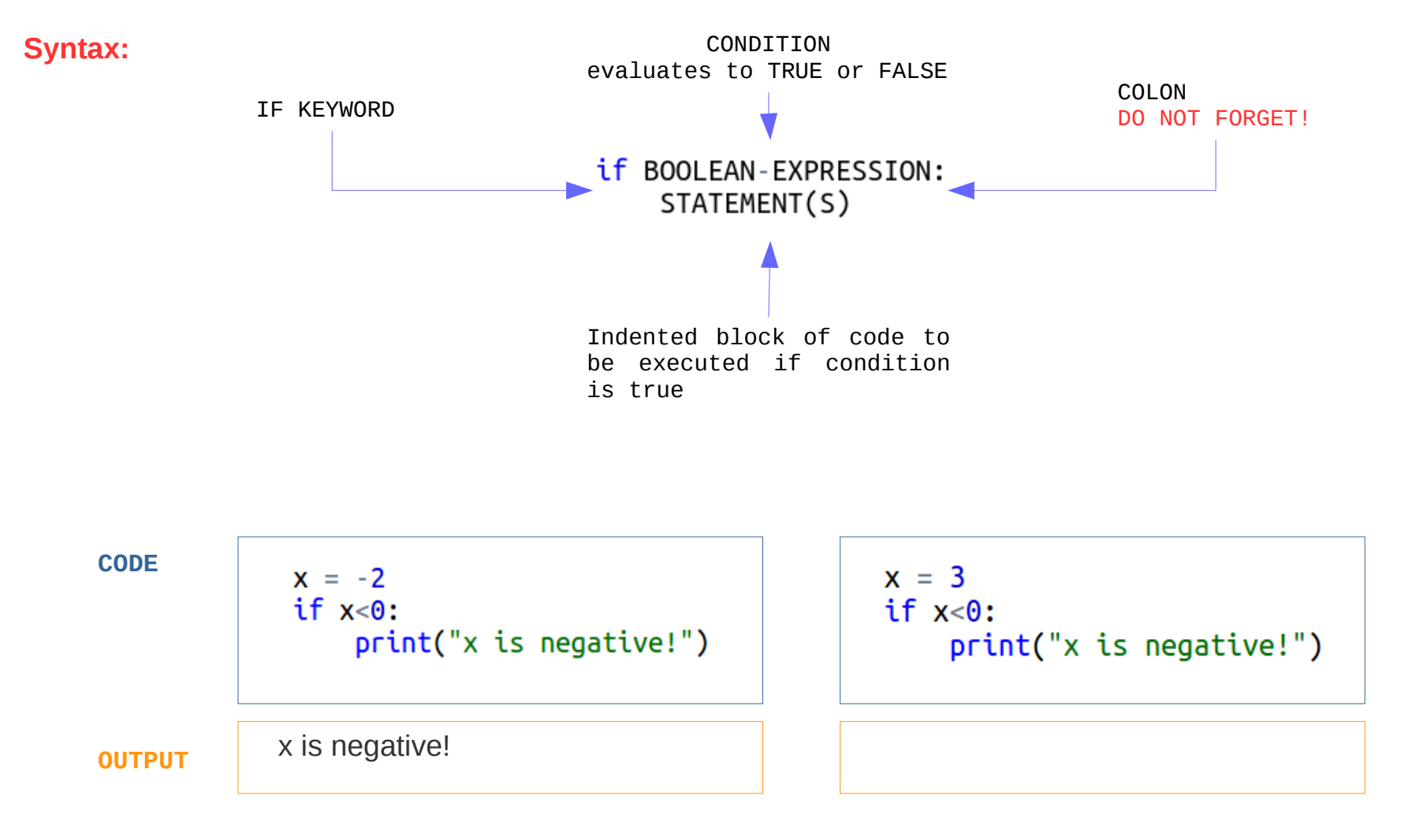

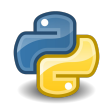

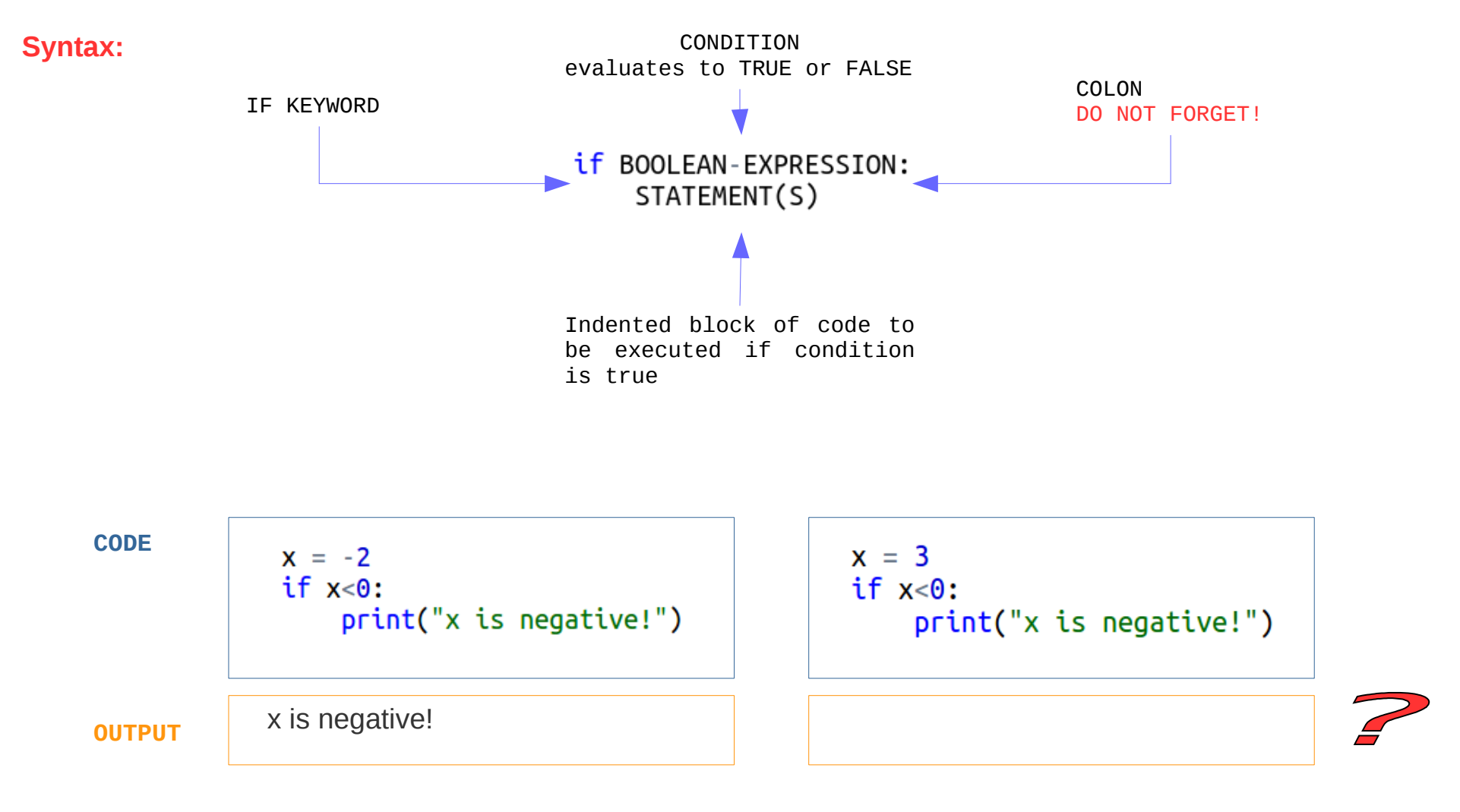

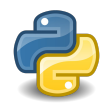

- It is short for "else if."
- Used to check for an additional condition if the conditions in the previous clauses evaluate to False.

**Syntax:**

if BOOLEAN-CONDITION\_1: STATEMENT(S) elif BOOLEAN-CONDITION\_2: STATEMENT(S)

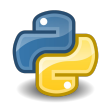

- It is short for "else if."
- Used to check for an additional condition if the conditions in the previous clauses evaluate to False.

**Syntax:**

if BOOLEAN-CONDITION\_1: STATEMENT(S) elif BOOLEAN-CONDITION\_2: STATEMENT(S)

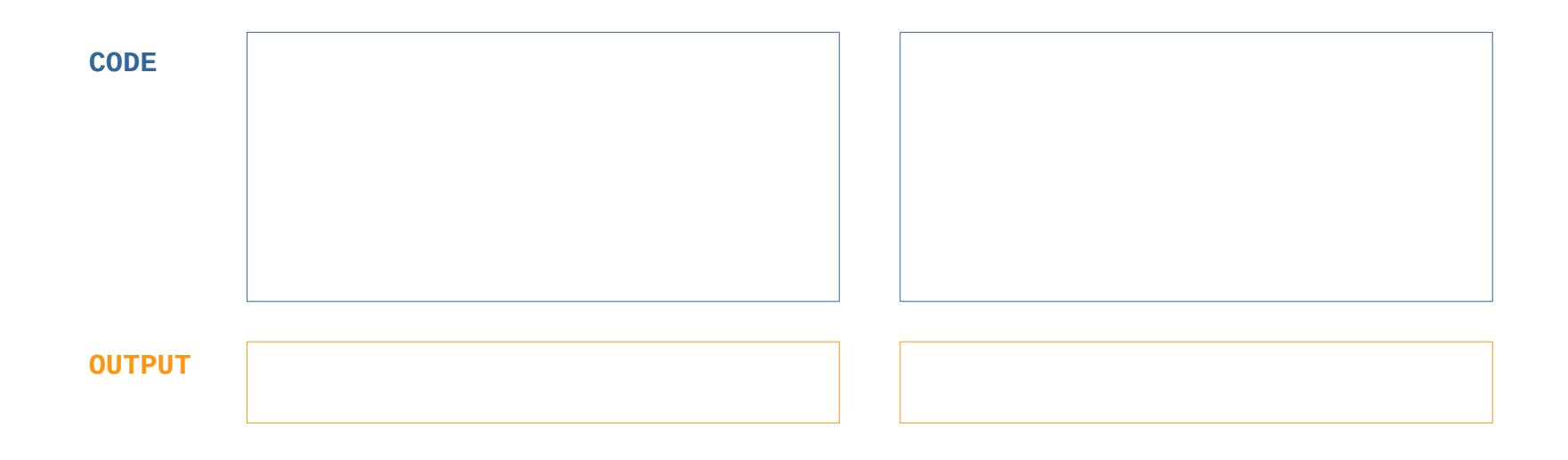

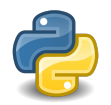

- Tt is short for "else if."
- Used to check for an additional condition if the conditions in the previous clauses evaluate to False.

**Syntax:**

if BOOLEAN-CONDITION\_1: STATEMENT(S) elif BOOLEAN-CONDITION 2: STATEMENT(S)

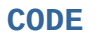

 $x = 3$ if  $x < 0$ : print("x is negative!") elif  $x>0$ : print("x is positive!")

**OUTPUT**

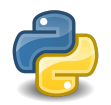

- Tt is short for "else if."
- Used to check for an additional condition if the conditions in the previous clauses evaluate to False.

**Syntax:**

if BOOLEAN-CONDITION\_1: STATEMENT(S) elif BOOLEAN-CONDITION 2: STATEMENT(S)

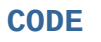

 $x = 3$ if  $x < 0$ : print("x is negative!") elif  $x>0$ : print("x is positive!")

**OUTPUT** x is positive!

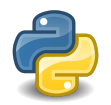

- Tt is short for "else if."
- Used to check for an additional condition if the conditions in the previous clauses evaluate to False.

**Syntax:**

if BOOLEAN-CONDITION 1: STATEMENT(S) elif BOOLEAN-CONDITION 2: STATEMENT(S)

**CODE**

 $x = 3$  $x = 0$ if  $x < 0$ :  $print("x is negative!")$ elif  $x>0$ : print("x is positive!")

**OUTPUT** x is positive!

if  $x < 0$ : print("x is negative!")  $elif x>0$ : print("x is positive!")

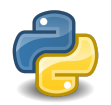

- Tt is short for "else if."
- Used to check for an additional condition if the conditions in the previous clauses evaluate to False.

**Syntax:**

if BOOLEAN-CONDITION 1: STATEMENT(S) elif BOOLEAN-CONDITION 2: STATEMENT(S)

**CODE**

 $x = 3$ if  $x < 0$ :  $print("x is negative!")$ elif  $x>0$ : print("x is positive!")

**OUTPUT** x is positive!

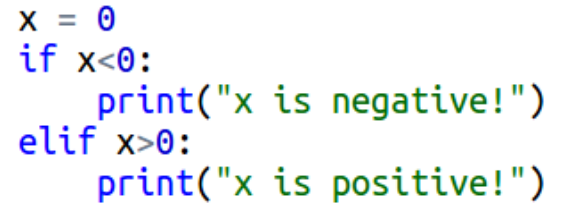

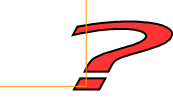

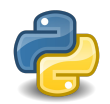

- It comes at the end of an if statement if used.
- This clause doesn't require a condition.
- The code in an else block is run if all conditions above that in the if statement evaluate to False.

```
Syntax:if BOOLEAN-CONDITION_1:
              STATEMENT(S)
          elif BOOLEAN-CONDITION_2:
              STATEMENT(S)
          else:
              STATEMENT(S)
```
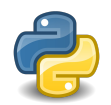

- It comes at the end of an if statement if used.
- This clause doesn't require a condition.
- The code in an else block is run if all conditions above that in the if statement evaluate to False.

```
Syntax:if BOOLEAN-CONDITION_1:
              STATEMENT(S)
          elif BOOLEAN-CONDITION_2:
              STATEMENT(S)
          else:
              STATEMENT(S)
```
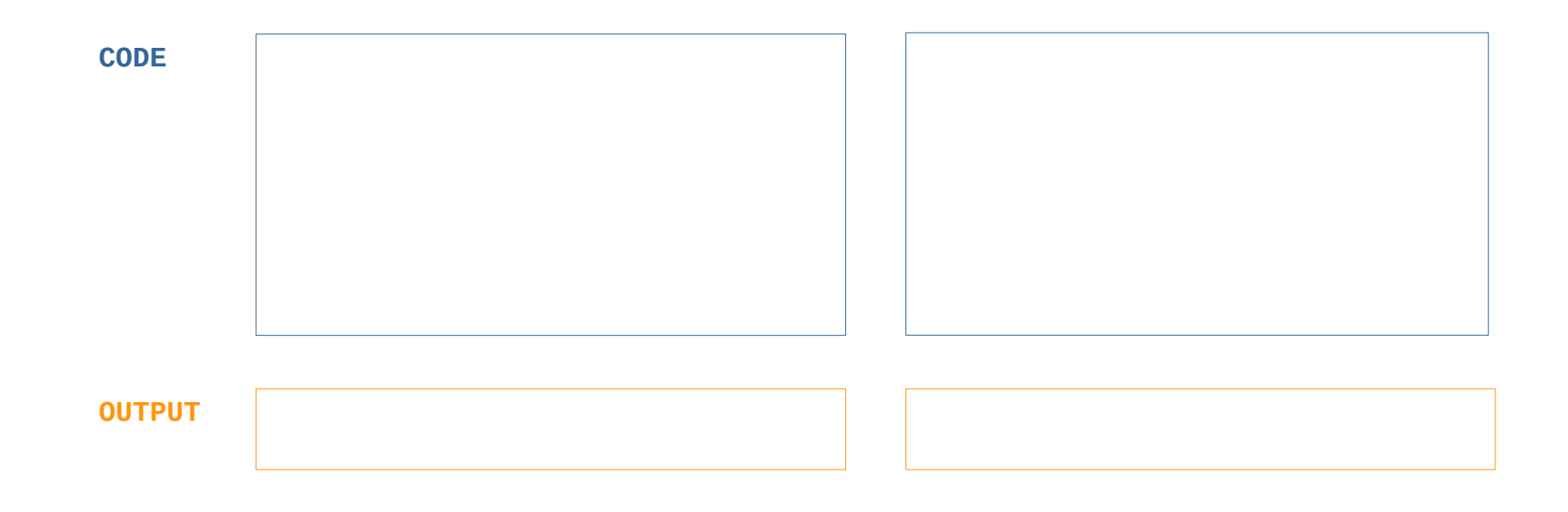

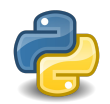

- It comes at the end of an if statement if used.
- This clause doesn't require a condition.
- The code in an else block is run if all conditions above that in the if statement evaluate to False.

```
Syntax:if BOOLEAN-CONDITION 1:
              STATEMENT(S)
          elif BOOLEAN-CONDITION 2:
              STATEMENT(S)
          else:
              STATEMENT(S)
```
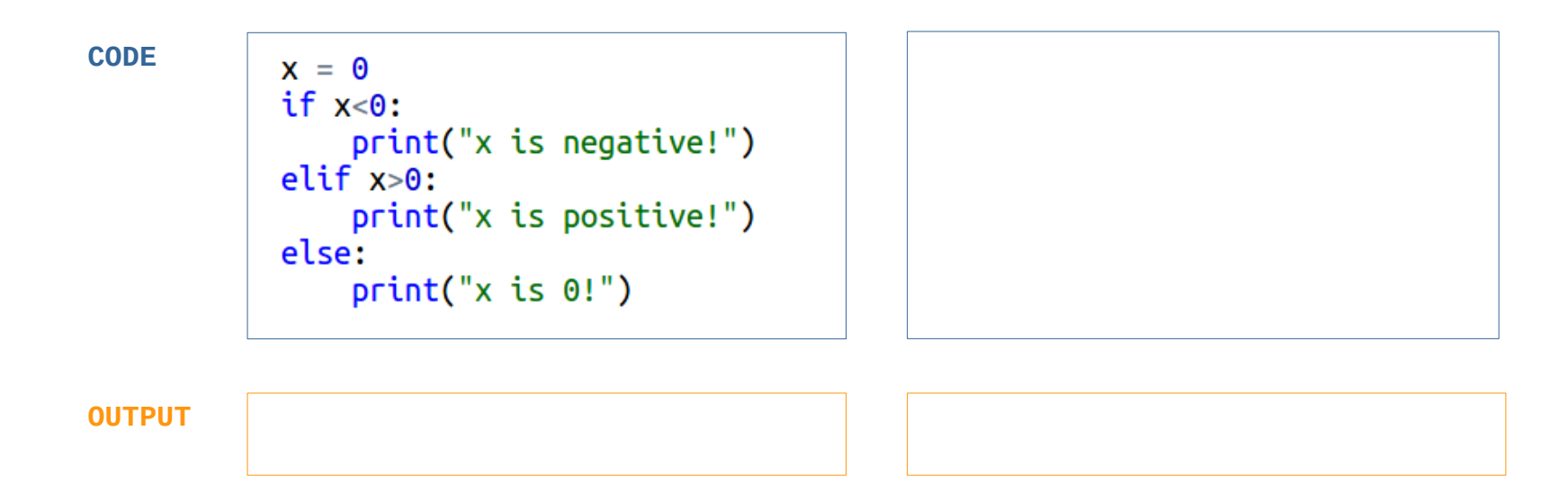

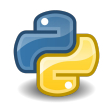

- It comes at the end of an if statement if used.
- This clause doesn't require a condition.
- The code in an else block is run if all conditions above that in the if statement evaluate to False.

```
Syntax:if BOOLEAN-CONDITION 1:
              STATEMENT(S)
          elif BOOLEAN-CONDITION 2:
              STATEMENT(S)
          else:
              STATEMENT(S)
```
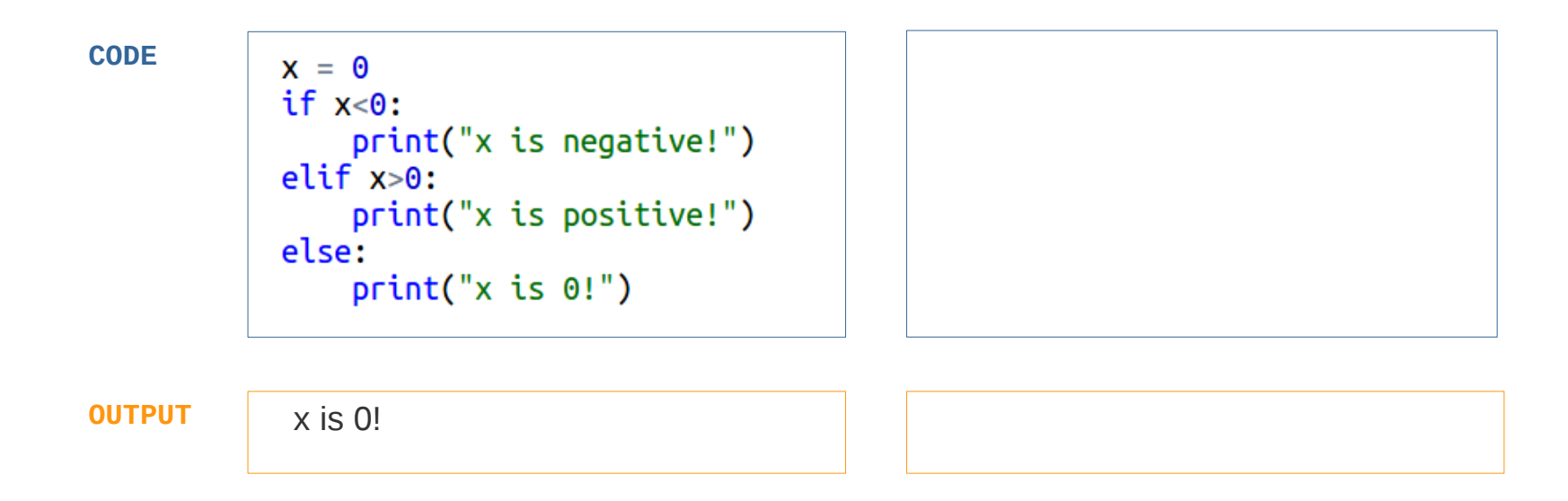

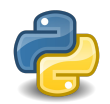

- It comes at the end of an if statement if used.
- This clause doesn't require a condition.
- $\bullet$  The code in an else block is run if all conditions above that in the if statement evaluate to False.

```
Syntax:if BOOLEAN-CONDITION 1:
              STATEMENT(S)
          elif BOOLEAN-CONDITION 2:
              STATEMENT(S)
          else:
              STATEMENT(S)
```
**CODE**  $x = 0$  $x = 0$ if  $x<0$ : if  $x < 0$ : print("x is negative!") print("x is negative!") elif  $x>0$ : if  $x>0$ : print("x is positive!") print("x is positive!") if  $x == 0$ : else:  $print("x is 0!")$  $print("x is 0!")$ **OUTPUT** |  $\times$  is 0!

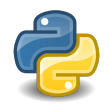

- It comes at the end of an if statement if used.
- This clause doesn't require a condition.
- $\bullet$  The code in an else block is run if all conditions above that in the if statement evaluate to False.

```
Syntax:if BOOLEAN-CONDITION 1:
              STATEMENT(S)
          elif BOOLEAN-CONDITION 2:
              STATEMENT(S)
          else:
              STATEMENT(S)
```
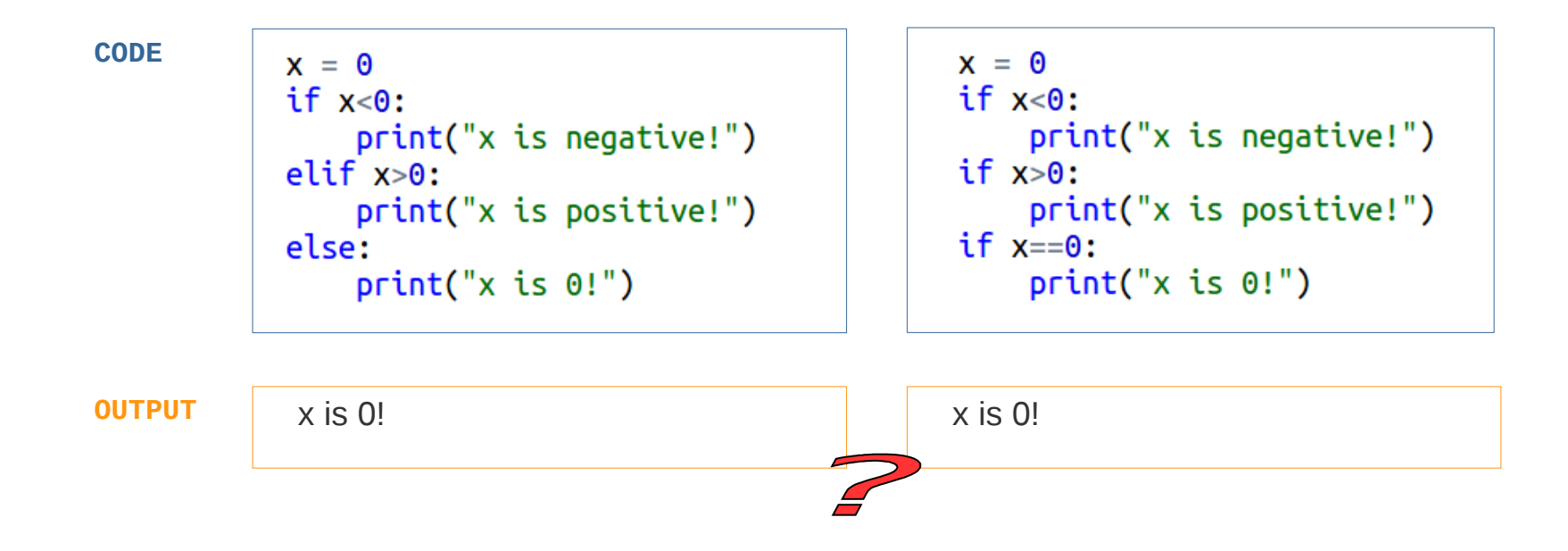

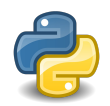

- It comes at the end of an if statement if used.
- This clause doesn't require a condition.
- $\bullet$  The code in an else block is run if all conditions above that in the if statement evaluate to False.

```
Syntax:if BOOLEAN-CONDITION 1:
              STATEMENT(S)
          elif BOOLEAN-CONDITION 2:
              STATEMENT(S)
          else:
              STATEMENT(S)
```
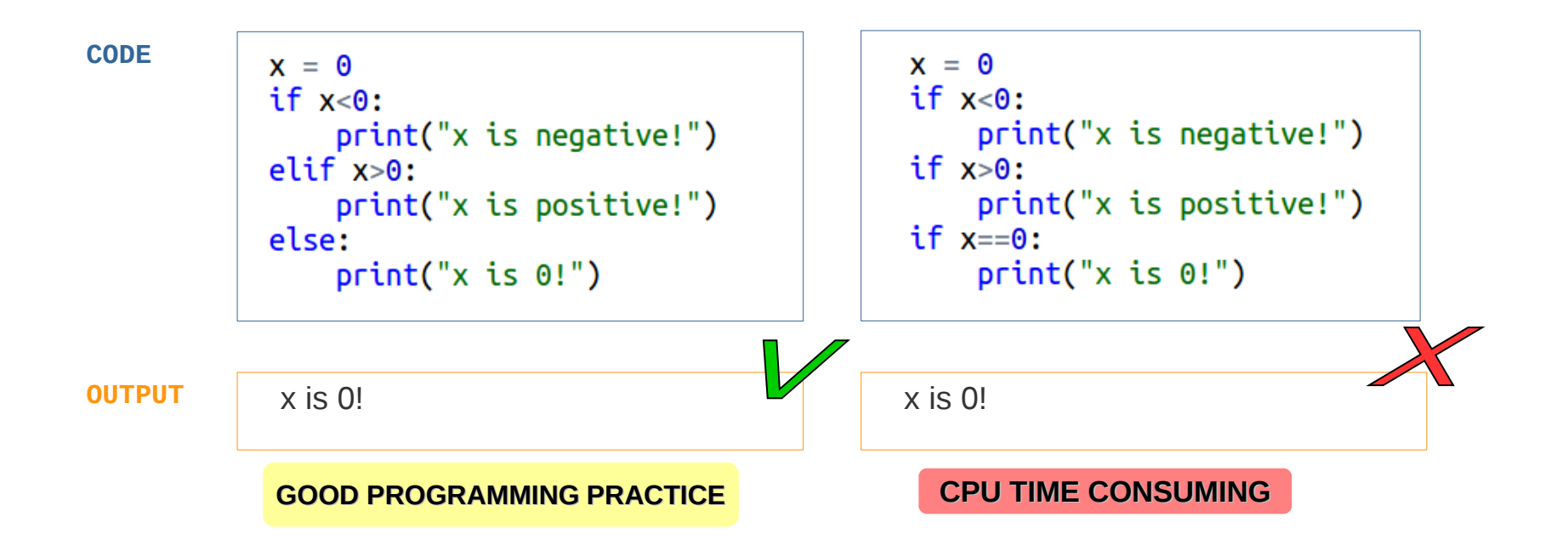

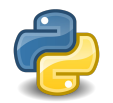

## **Summary**

Sometimes we need to perform different actions based on different conditions:

if boolean\_condition:

statement

elif boolean\_condition:

statement

#### else:

statement

- Remember
	- Indentation is important!
	- Good programming practice.

• Next lecture: complex boolean conditions.

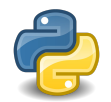

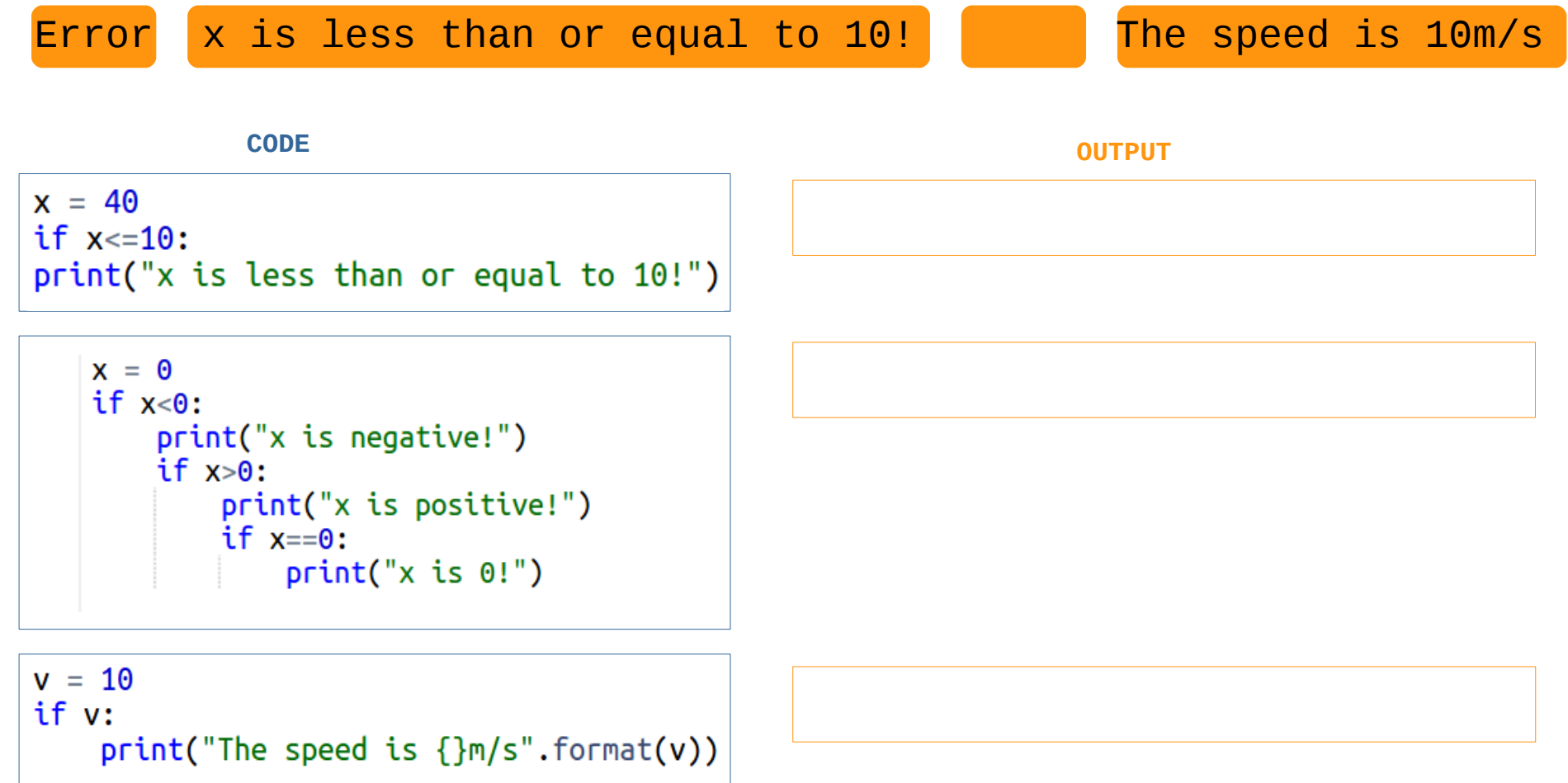

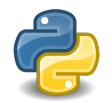

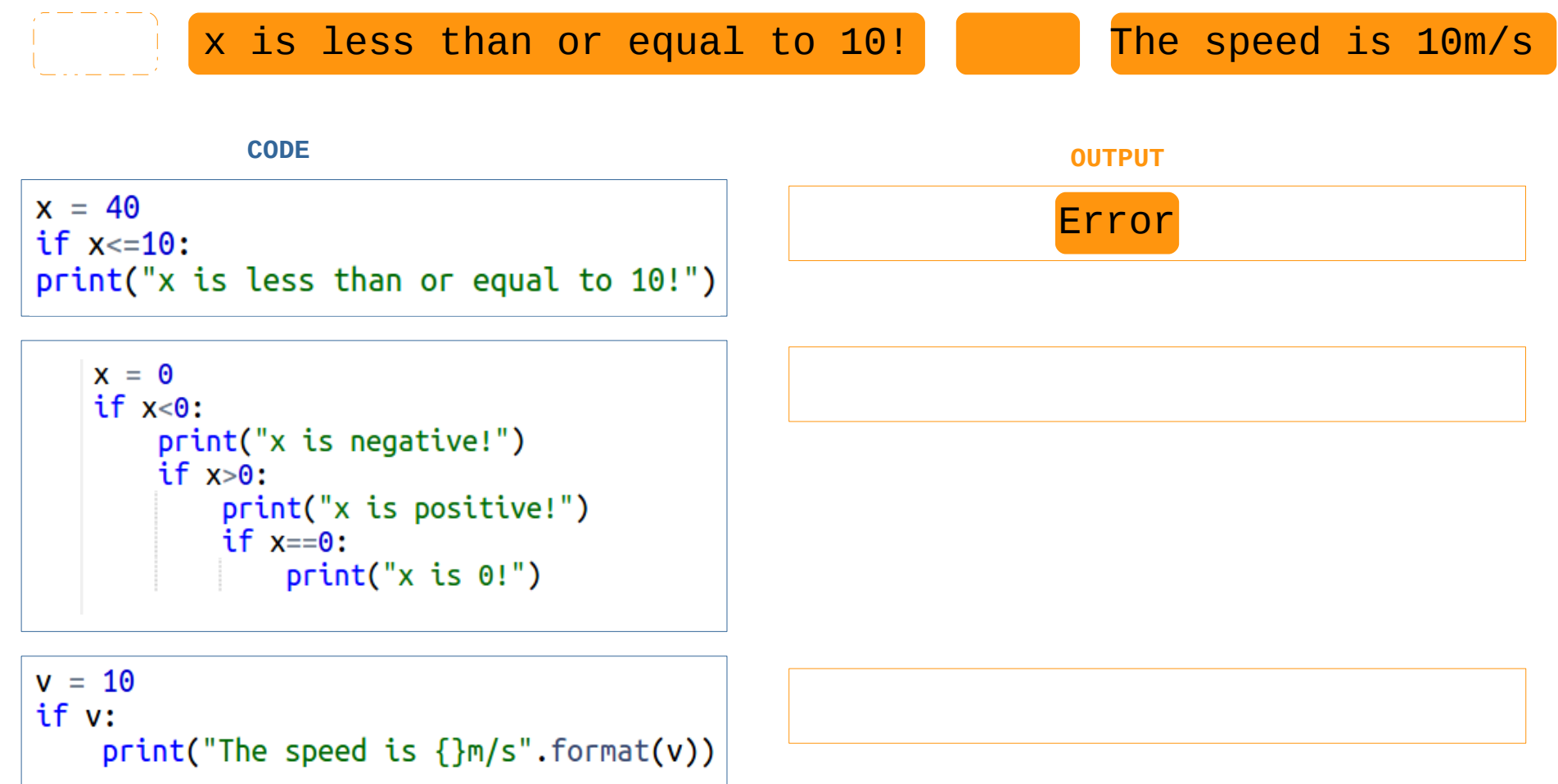

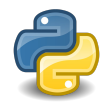

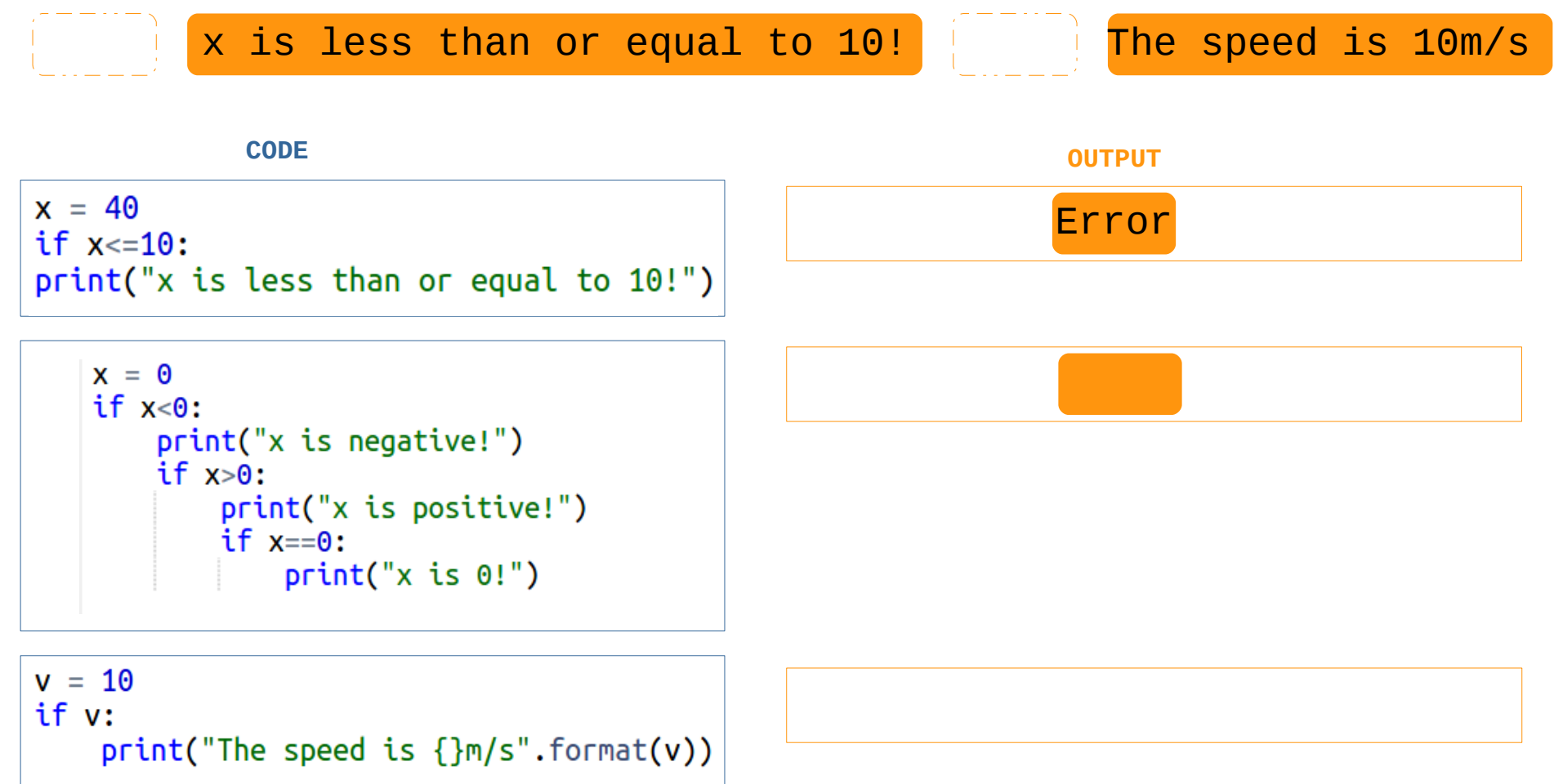

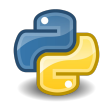

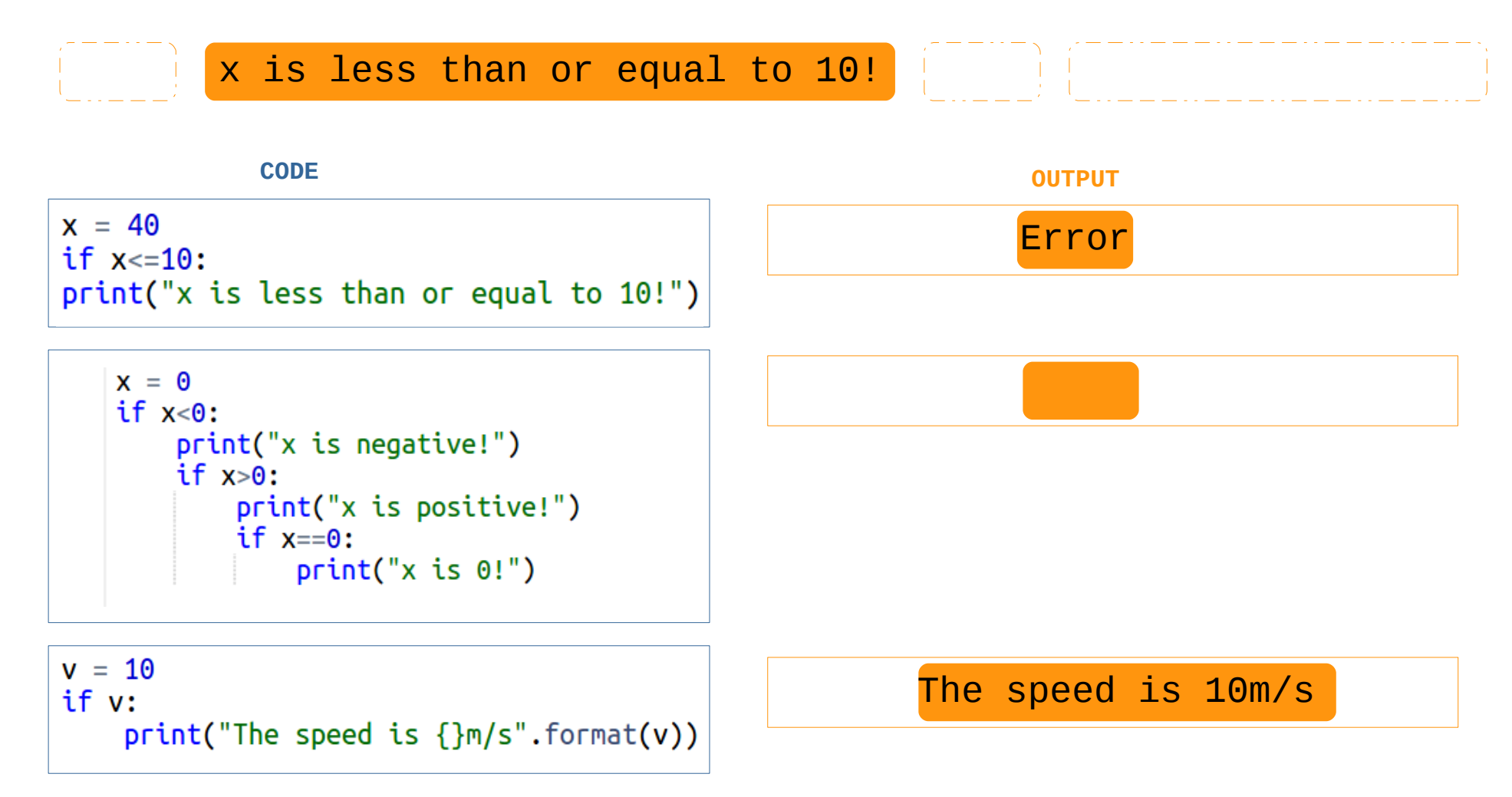

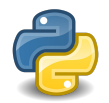

#### **BONUS QUESTION!! Leap year –** What would the output be?

```
# Python program to check whether
# the input year is a leap year or not
year = 20212021 is a leap year 
# To get year (integer input) from the user
                                                        2021 is not a leap year 
# year = int(input("Enter a year: "))if (year % 4) == 0:
   if (year % 100) == 0:
       if (year % 400) == 0:
           print("0) is a leap year".format(year))
       else:
           print("0) is not a leap year".format(year))
  else:
                                                           Remember:
       print("0) is a leap year".format(year))
                                                           % returns the remainder 
else:
   print("0) is not a leap year".format(year))
                                                           print(5%2)
                                                           1
```
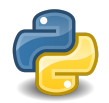

#### **BONUS QUESTION!! Leap year –** What would the output be?

```
# Python program to check whether
# the input year is a leap year or not
year = 2021# To get year (integer input) from the user
                                                         2021 is not a leap year 
# year = int(input("Enter a year:"))if (year % 4) == 0:
   if (year % 100) == 0:
       if (year % 400) == 0:
           print("0) is a leap year".format(year))
       else:
           print("0) is not a leap year".format(year))
   else:
                                                           Remember:
       print("0) is a leap year".format(year))
                                                           % returns the remainder 
else:
   print("0) is not a leap year".format(year))
                                                           print(5%2)
                                                           1
```
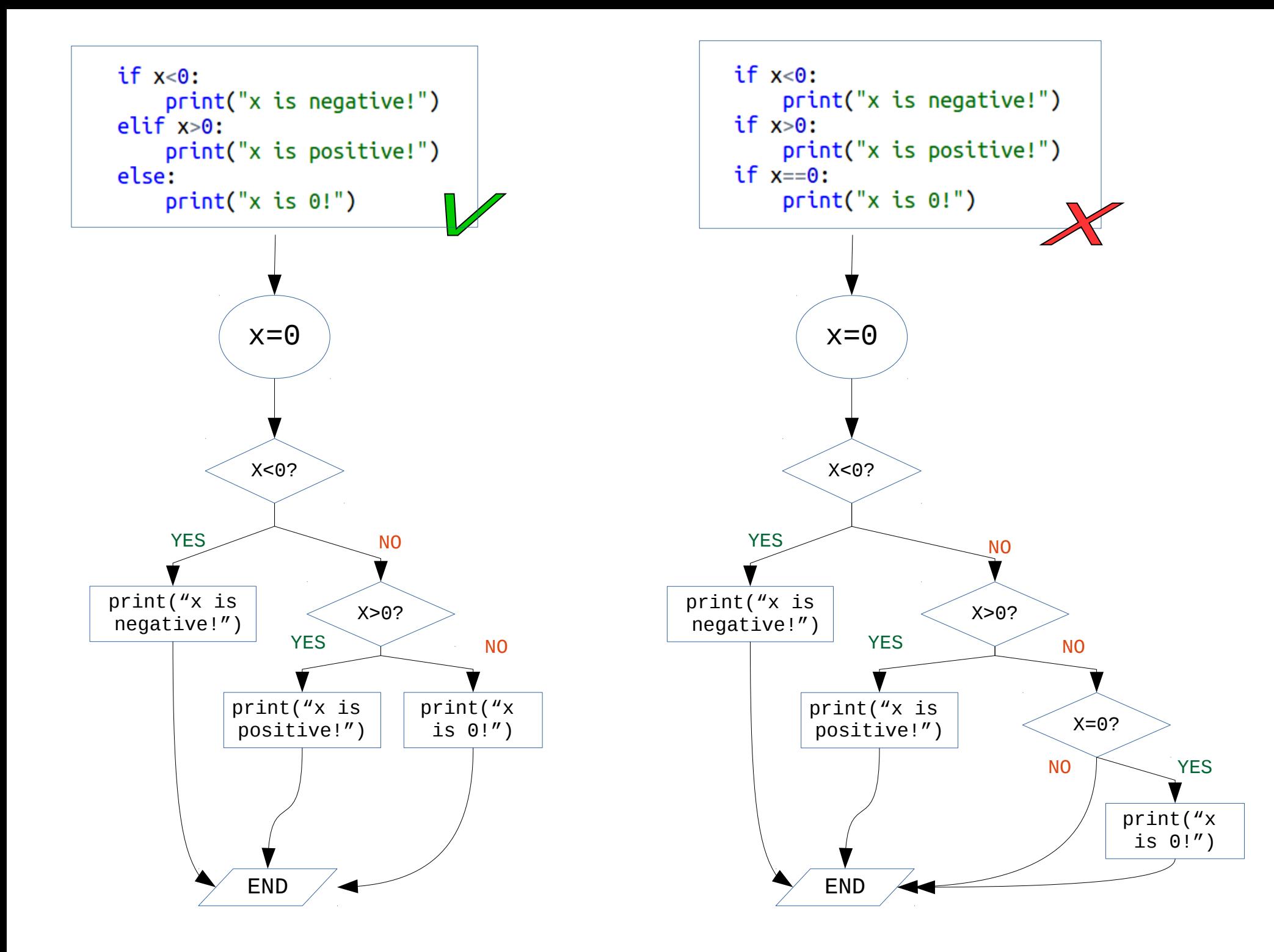